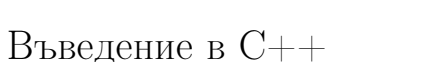

## Любомир Чорбаджиев<sup>1</sup> lchorbadjiev@elsys-bg.org

Revision : 1.13 \$Date: 2005/10/02 21:30:51 \$

### Съдържание

# Съдържание

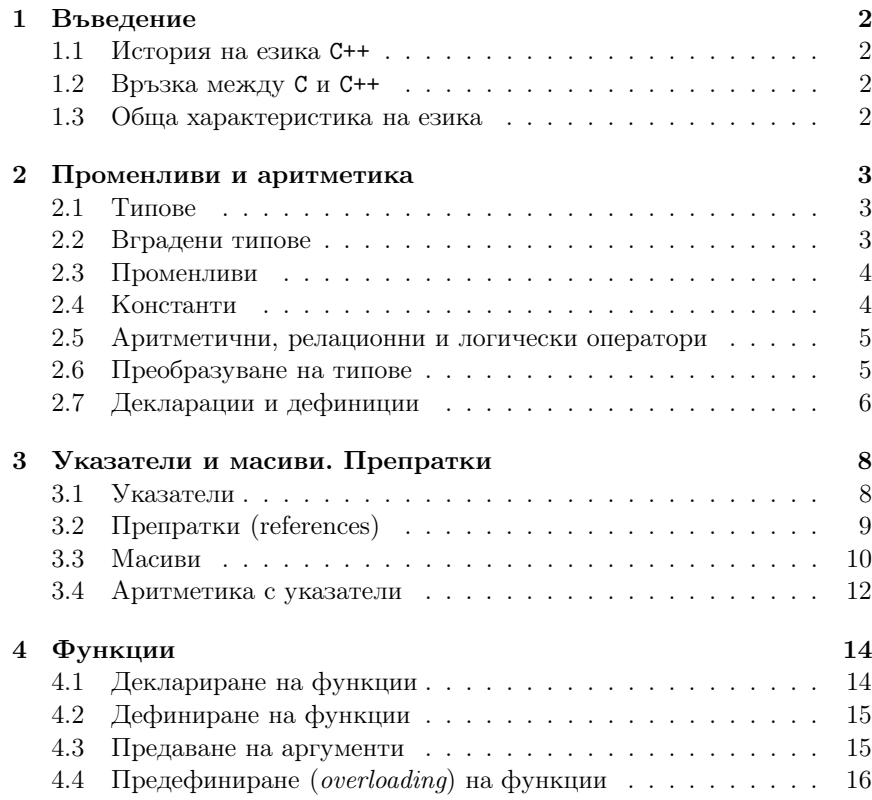

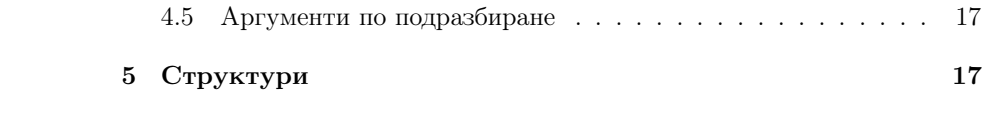

# 1. Въведение

1.1. История на езика C++

### История на езика C++

- Езикът C++ <sup>е</sup> разработен от Bjarne Stroustrup. Работата по езика започва през 1979. Първият му вариант се появява през 1980 – "C with Classes".
- Името C++ се използва за първи път през 1983, <sup>а</sup> през 1984 се появява следваща версия на езика. В следващите години езикът продължава да се развива <sup>и</sup> разпространява.
- През <sup>1998</sup> г. <sup>е</sup> одобрен стандартът за езика C++ ISO/IEC <sup>14882</sup> "Standard for the  $C_{++}$  Programming Language".

## 1.2. Връзка между C <sup>и</sup> C++

## Връзка между C <sup>и</sup> C++

- Като базов език за C++ <sup>е</sup> избран езикът C.
- Основна цел при разработването на C++ <sup>е</sup> той да бъде съвместим със C. Всяка конструкция, която <sup>е</sup> допустима <sup>в</sup> C <sup>и</sup> C++, има еднакъв смисъл в двата езика.
- Пълна съвместимост между C <sup>и</sup> C++ няма. Налагането на пълна съвместимост между двата езика би довело до жертването на различни предимства, които C++ има.

## 1.3. Обща характеристика на езика

### Обща характеристика на езика

- C++ <sup>е</sup> език за програмиране <sup>с</sup> общо предназначение.
- C++ предоставя механизми за поддръжка на обектно-ориентиран стил на програмиране.
- C++ <sup>е</sup> създаден <sup>с</sup> цел да се добави поддръжка на обектно-ориентираното <sup>и</sup> обобщено програмиране към традиционния C.

# 2. Променливи <sup>и</sup> аритметика

## 2.1. Типове

## Типове

- Всеки идентификатор <sup>в</sup> една C++ програма, трябва да има асоцииран с него тип.
- $\mathit{Tunsm}$  определя какви операции са приложими към дадения идентификатор <sup>и</sup> как трябва да се интерпретират тези операции.
- <sup>В</sup> езика C++ са дефинирани набор от базови (фундаментални) типове <sup>и</sup> са предоставени средства за дефиниране на нови типове от потребителя.

## 2.2. Вградени типове

## Вградени типове

- Логически (булев) тип **bool**
- Символни типове  ${\sf char},\ {\sf wchar}\_{\sf t}$
- Целочислени типове **int**
- Типове с плаваща запетая **float , double**
- Изброим тип дефиниран от потребителя с използването на **enum**
- Типът void

Освен тези типове, могат да се конструират <sup>и</sup> други:

- Указатели например  $int*$
- Масиви например **char** []
- Препратки например **double**&
- Структури от данни <sup>и</sup> класове

## Примери

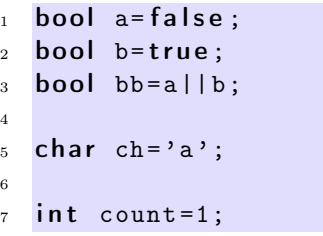

- $\frac{1}{8}$  unsigned int  $i = 0$ ;
- long int li;
- 10
- $11$  double  $x = 0.0$ ;
- $12$  double  $y$ ,  $z$ ;
- $13$  const double  $pi=3.14159265358$ ;

## Типът void

- По принцип типът **void** е фундаментален (базов) тип, но неговото използване е ограничено.
- Типът **void** може да се използва само като част от по-сложен тип. Обекти от тип void не съществуват.
- Допустимото използване на този тип е:
	- да укаже, че дадена функция не връща резултат **void fun();**.
	- като базов за указател към обект от неизвестен тип **void\*** рv;.

# 2.3. Променливи

## Променливи

- Начинът по който се дефинират променливи <sup>в</sup> C++ <sup>е</sup> аналогичен на дефинирането на променливи <sup>в</sup> C.
- $1$  int counter;
- <sup>2</sup> double sum ;
- Всяка променлива може да бъде инициализирана при нейното дефиниране:
- $\frac{1}{1}$  int i=0;
- 2 double  $eps = 1e 6$ ;
- В C променливите, които се използват <sup>в</sup> дадена функция, трябва задължително да бъдат дефинирани <sup>в</sup> началото на функцията. В C++ такова изискване няма.

## 2.4. Константи

## Константи

- Към дефиницията на всяка променлива може да се прилага модификаторът const, който показва, че стойността на променливата няма да се променя:
- $1$  const double e = 2.7182818284590452354;
- $2$  const double  $pi=3.14159265358979323846$ ;
- $3$  const char [] message="warning: $\frac{1}{1}$ ";

## 2.5. Аритметични, релационни <sup>и</sup> логически оператори

#### Аритметичните оператори

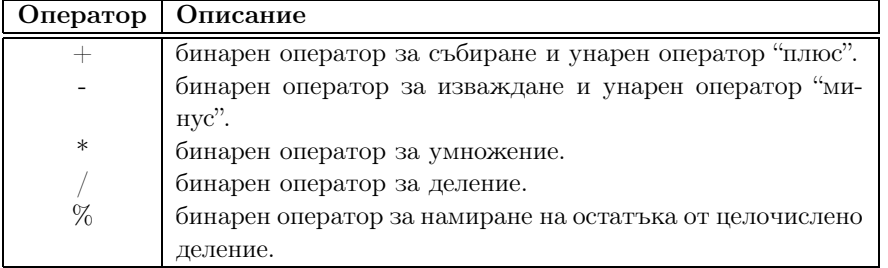

#### Релационните оператори

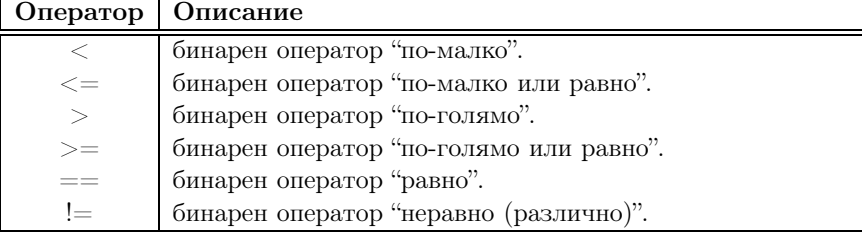

#### Логическите оператори

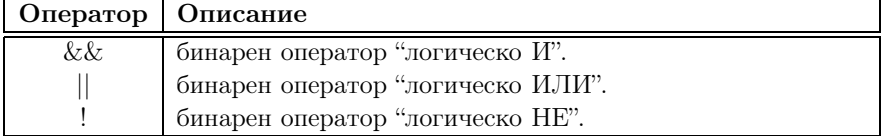

### 2.6. Преобразуване на типове

Неявно преобразуване на типовете

- Целочислените типове <sup>и</sup> типовете <sup>с</sup> плаваща запетая могат свободно да бъдат смесвани <sup>в</sup> аритметични оператори <sup>и</sup> оператори за присвояване.
- Правилата за неявно преобразуване на вградените типовете <sup>в</sup> C <sup>и</sup> <sup>в</sup> C++ са сходни. Общото правило е, че когато <sup>е</sup> възможно, автоматичното преобразуване на типове се извършва без загуба на точност.

#### Неявно преобразуване на типовете

– За съжаление обаче <sup>в</sup> C <sup>и</sup> <sup>в</sup> C++ автоматично се извършват <sup>и</sup> преобразувания на типове, които очевидно водят до загуба на стойността на променливата.

#### 1 void function (double d) {  $2$  char  $ch = d$ : <sup>3</sup> }

– Такива опасни неявни преобразувания на типове обикновено трябва да се избягват. Повечето съвременни компилатори са <sup>в</sup> състояние да дават предупреждения, когато срещнат подобно опасно преобразуване на типове.

#### Явно преобразуване на типа

- Има редица ситуации, при които се налага изрично една променлива да бъде преобразувана към друг тип.
- $1$  int  $a=2$ ;
- $2$  int b=3;
- $3$  double  $d1=b/a;$
- <sup>4</sup> double d2= <sup>s</sup> tatic \_ cas <sup>t</sup> <sup>&</sup>lt; double >(b)/a;
- char  $a='a'$ ;
- double  $d = 2.0$ ;
- $_3$  d=static\_cast <double>(a);
- $_4$  a=static\_cast <char>(d);

## 2.7. Декларации <sup>и</sup> дефиниции

#### Декларации

- Преди даден идентификатор да може да се използва <sup>в</sup> една програма на C++, той трябва да бъде деклариран.
- *Декларация* е термин, който се използва за всичко, което казва на компилатора какъв <sup>е</sup> смисълът на даден идентификатор.
- За да се използва даден идентификатор, компилаторът трябва да знае какво представлява този идентификатор — дали <sup>е</sup> име на променлива, на функция, на тип или на нещо друго. С други думи трябва да бъде указан типът на идентификатора.
- Поради това, във всеки файл <sup>с</sup> код трябва да се съдържа декларация на всички имена, които се използват.

#### Примери

```
char ch;
  int count = 1;
  const double pi=3.14159265358979;
 4 extern int error_number;
  char* name="Bjarne Stroustrup";
6 char* season []={"spring", "summer", "autumn", "winter"};
 7
s struct Date {int d,m,y;};
9 int day (Date* p) {return p->d;}
10 double sqrt(double);
11
12 struct User:
13 enum Beer { Carlsberg, Tuborg, Beiks, Amstel };
```
#### Декларации <sup>и</sup> дефиниции

- Повечето от представените  $\partial$ екларации са всъщност  $\partial$ ефиниции те определят някаква същност, която съответства на дадения идентификатор:
	- за променливата ch дефинираната същност представлява подходящото количество памет, необходима на тази променлива;
	- за структурата Date, дефинираната същност представлява нов тип;
	- за функцията int day(Date\* p) дефинираната същност <sup>е</sup> алгоритъмът по който се изпълнява функцията;

#### Декларации <sup>и</sup> дефиниции

– От представените примерни декларации, само следните не са дефиниции:

extern int error\_number; double sqrt(double); struct User;

– Променливата error\_number, функцията sqr<sup>t</sup> <sup>и</sup> структурата User трябва да бъдат дефинирани някъде другаде <sup>в</sup> програмата.

#### Декларации <sup>и</sup> дефиниции

- В дадена програма на C++ може да има няколко декларации за даден идентификатор.
- В дадена програма на C++ за всеки идентификатор може да има само една дефиниция.
- $1$  int count:
- int count;  $//$  error
- 3
- 4 extern int error\_number;
- 5 extern int error\_number; // OK!
- 

6

<sup>7</sup> extern short error \_ number; // error!

## 3. Указатели <sup>и</sup> масиви. Препратки

#### 3.1. Указатели

#### Указатели

- За даден тип Т, типът Т $*$  е  $y$ казател към Т. С други думи, променливите от тип T\* съдържат адрес на обект от типа <sup>T</sup>.
- $1$  int  $a=42$ ;
- $2$  int\* pa= $\&a$
- Основната операция, която се изпълнява върху указателите, <sup>е</sup> операцията \*. Този оператор връща обекта, към който сочи указателят.
- $1$  int  $a=42$ ;
- $2$  int\* pa= $\&a$
- $3$  int a1=\*pa;

## 3.2. Препратки (references)

#### Препратки

- $\emph{The mean}$ тария (reference) е алтернативно име на обект. Поради това често препратките се наричат псевдоними.
- За даден тип <sup>T</sup>, типът на препратка към обекти от този тип се обозначава <sup>с</sup> T&.
- $\frac{1}{1}$  int i=1;
- 2 int &  $r=i$ ;
- $3 \t r = 2;$
- При дефиниране на препратка, тя задължително трябва да бъде инициализира <sup>с</sup> обект от съответния тип.
- $1$  int & r1; //грешка!
- $2 \int 2 \pi t \& \tau 2 = 10;$  //zpewka!

#### Препратки

- Веднъж дефинирана препратката не може да се пренасочи към друг обект. Точно поради тази причина при дефинирането и е задължително тя да бъде инициализирана.
- $\frac{1}{1}$  int i=1;
- $2 \quad \text{int} \& \quad r=i;$
- $3 \text{ int } i2 = 2;$
- $r = i2;$

#### Препратки

- Всички операции, които се извършват върху препратката <sup>в</sup> действителност се извършват върху обекта, към който <sup>е</sup> насочена препратката.
- $i$  int i=0;
- $2 \int \ln t \, k \, r = i$ ;
- $r + +$ ;
- $4$  int\*  $p = kr$ ;

#### Препратки

– Препратките най-често се използват като формални аргументи на функции <sup>в</sup> случай, че функцията трябва да <sup>е</sup> <sup>в</sup> състояние да променя стойността на предадения обект.

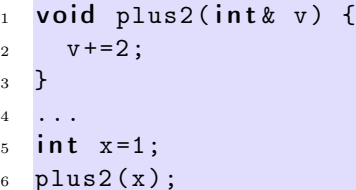

### 3.3. Масиви

#### Дефиниране на масиви

- За даден тип T, типът T[size] е масив от size елемента от тип T. Елементите на масива се индексират (номерират) от <sup>0</sup> до size-1. Броят на елементите на масива трябва да бъде константен израз.
- $1$  int  $b[3]$ ;
- $2$  char  $*$  a [42]:
- Многомерните масиви се дефинират като масиви от масиви.
- $int d2 [10][10];$
- $2 \text{ int } d3 [10] [10] [10];$

#### Инициализация на масиви

– Началните стойности на елементите на даден масив, могат да се присвоят като се използва списък от стойности.

int  $v$ []={1,2,3,4}; char  $ac[] = {a', 'b', 'c'};$ 

- Когато масивът <sup>е</sup> деклариран без да <sup>е</sup> указан неговият размер, броят на елементите <sup>в</sup> масива може да се определи от размера на инициализиращия списък.
- Когато размерът на масива <sup>е</sup> указан явно, инициализирането на масива със списък, съдържащ повече елементи е грешка.

int  $v [2] = {1, 2, 3}$ ; //  $I$ решка!

#### Инициализация на масиви

– Ако <sup>в</sup> списъка за инициализация на масива броят на елементите е по-малък от размера на масива, то на неинициализираните елементи се присвоява стойност по подразбиране. Следната инициализация

int  $v[4] = \{1, 2\};$ 

е еквивалентна на

int  $v$  [] = {1, 2, 0, 0};

– За инициализирането на многомерни масиви се използва списък от списъци за инициализация.

int  $v$ [][2]={{1,1},{2,2}};

#### Указатели <sup>и</sup> масиви

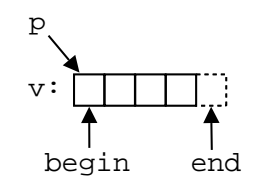

### int  $v$ []={1,2,3,4};  $int * p=v;$  $int * \begin{bmatrix} \text{begin} = & x \\ y \end{bmatrix}$

- $int * end = & v [4];$ 
	- Указателите <sup>и</sup> масивите са тясно свързани. Името на масива може да се използва като указател, сочещ към първия елемент на масива.
	- Езикът гарантира, че стойността на указател, насочен <sup>с</sup> едно след последния елемент на масива, е смислена.
	- Тъй като този указател не сочи към елемент от масива, той не бива да бъде използван за четене на стойност или записване на стойност.

### 3.4. Аритметика <sup>с</sup> указатели

Аритметика на указател <sup>и</sup> цяло число

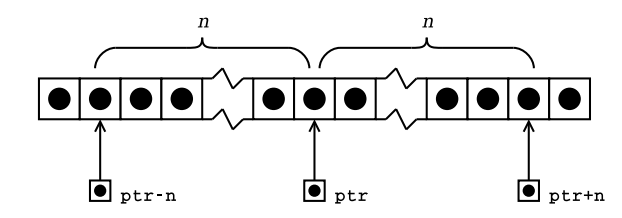

– Когато към указател се добавя цяло число, резултатът ще бъде указател, отместен със съответния брой елементи към края на масива.

#### Аритметика на указател <sup>и</sup> цяло число

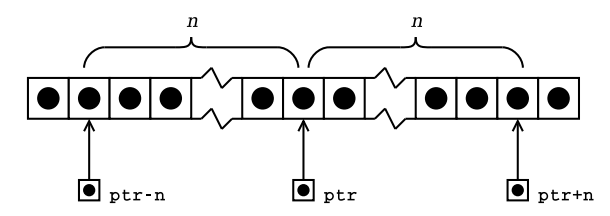

- Когато от указател се изважда цяло число, резултатът ще бъде указател, отместен със съответния брой елементи към началото на масива.
- И <sup>в</sup> двата случая, ако полученият указател не сочи към елемент на масива или с едно след последния елемент, резултатът не е дефиниран.

#### Елемент <sup>с</sup> едно след последния

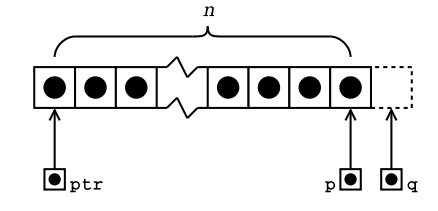

– Дефиницията на езика гарантира, че стойността на указател, насочен с едно след последния елемент на масива, е смислена.

#### Елемент <sup>с</sup> едно след последния

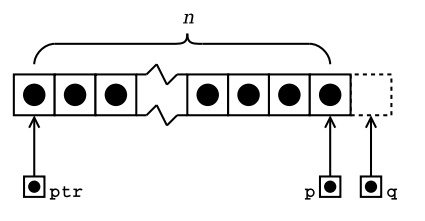

- Ако указателят p сочи към последния елемент на даден масив, то (p+1) <sup>e</sup> указател насочен <sup>с</sup> едно след последния елемент на масива.
- Ако указателят q сочи <sup>с</sup> едно след последния елемент на масива, то (q-1) сочи към последния елемент на масива.

#### Изваждане на указатели

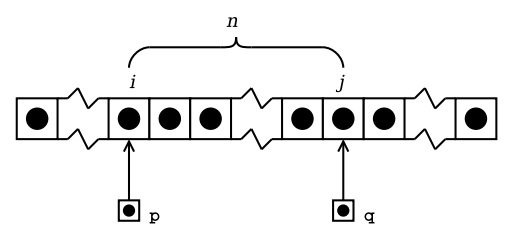

– Изваждането на един указател от друг указател <sup>е</sup> дефинирано само <sup>в</sup> случай, че двата указателя сочат към елементи на един <sup>и</sup> същ масив.

#### Изваждане на указатели

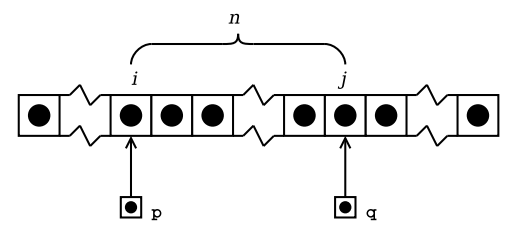

- Ако указателят р сочи към *i*-тия елемент от масива, а указателя q сочи към j-тия елемент, то разликата между двата указателя (q-р) ще бъде равна на  $j - i = n$ .
- Резултатът от изваждането на двата указателя <sup>е</sup> число със знак, т. е. резултатът от  $(p-q)$  е  $i - j = -n$ .

# 4. Функции

#### Функции

- Всяка програма на C или C++ има дефинирана поне една функция — main-функция.
- Всички програми, <sup>с</sup> изключение на най-тривиалните, дефинират допълнителни функции.
- Функциите служат за групиране на често използван код, като позволяват групираният код да се използва лесно <sup>и</sup> многократно.

## 4.1. Деклариране на функции

#### Деклариране на функции

- Преди да бъде използвана една функция, тя трябва да бъде декларирана.
- Декларацията казва на компилатора какво <sup>е</sup> името на функцията, какъв <sup>е</sup> типът на резултата, връщан от функцията <sup>и</sup> какви са параметрите на функцията.
- Има два начина да се декларира една функция:
	- Да се дефинира цялата функция преди да бъде използвана.
	- Да се дефинира прототипа на функцията, който дава на компилатора необходимата информация.

#### Дефиниране на прототип на функция

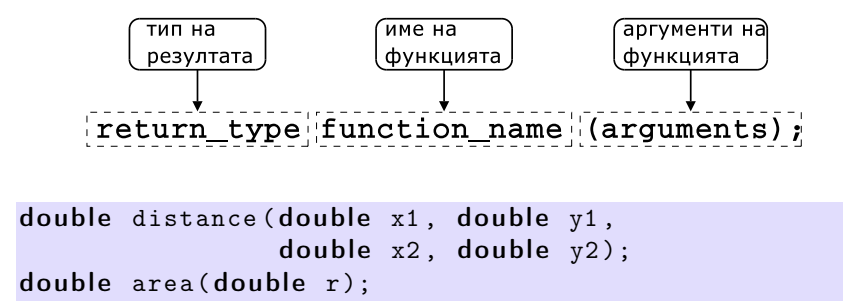

### 4.2. Дефиниране на функции

Дефиниране на функция

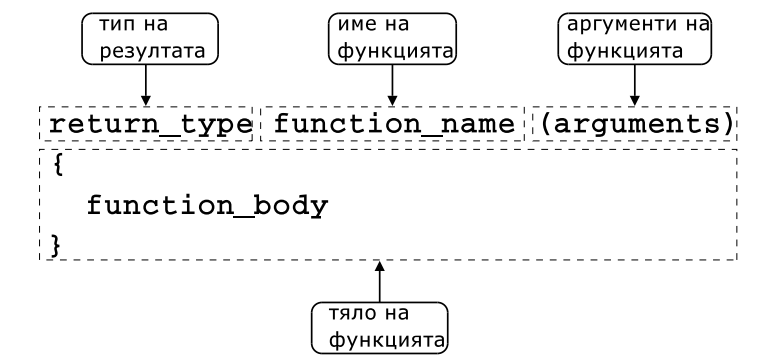

#### Примери

```
1 const double PI=3.141592653589793;
2
_3 double area(double r) {
    return PI*r*r;
5 }
\frac{1}{1} #include <cmath>
2 using namespace std;
3
4 double distance (double x1, double y1,
5 double x2 , double y2 ) {
6 double dx=x2-x1;
    double dy=y2-y1;
8 return sqrt(dx*dx+dy*dy);
9 }
```
### 4.3. Предаване на аргументи

Предаване на аргументи по стойност

```
void plus2(int x) {
    x + = 2;
3 }
4 int main () \{
```
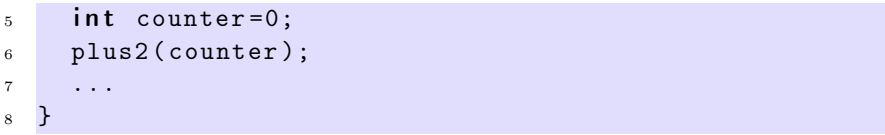

Предаване на указатели към аргументите

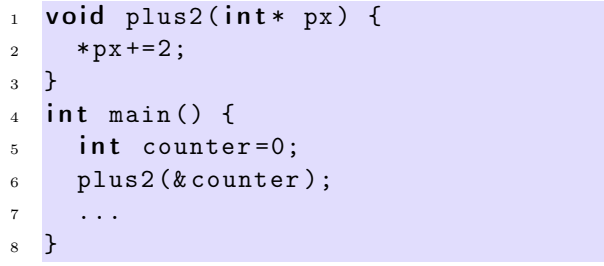

#### Предаване на препратки

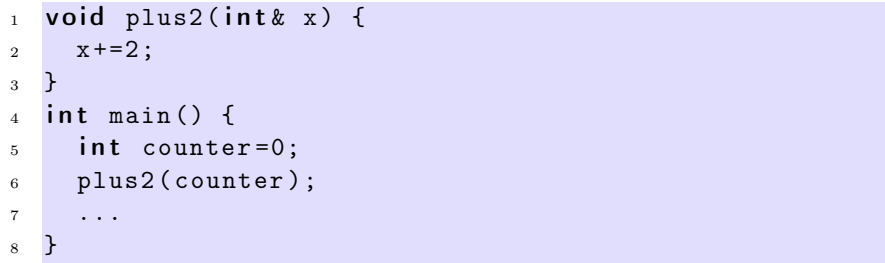

## 4.4. Предефиниране (overloading) на функции

### Предефиниране на функции

- В C++ <sup>е</sup> допустимо <sup>в</sup> една <sup>и</sup> съща програма да се използват няколко функции, които имат различни аргументи, но едно <sup>и</sup> също име. Когато се използва едно <sup>и</sup> също име за дефиниране на няколко функции се говори за предефиниране на функции
- В литературата на български език няма единна терминология за обозначаване на това свойство на C++. Други често използвани термини за обозначаване на предефинирането на функции (function overloading) са: функции <sup>с</sup> много имена, припокриване на функции.

### Пример

```
_1 int add (int x, int y) {
2 return x+y;
3 }
  double add(double x, double y) {return x+y;
6 }
7 int main () {
\sin t = 1, b=2;9 double x=1.0, y=2.0;
10
11 int si=add(a,b);
_{12} double sd=add (x, y);
13 return 0;
14 }
```
### 4.5. Аргументи по подразбиране

#### Аргументи по подразбиране

При дефиниране на функции <sup>в</sup> C++ на параметрите на функцията могат да се задават стойности по подразбиране.

```
void increment (int & count, int step=1) {
2 count += step;
3 }
4 int main () {
5 int c = 10;
     \texttt{increment}(c);increment(c,10);//...9 return 0;
10 }
```
# 5. Структури

#### Дефиниране на структура

- Структурата <sup>е</sup> съвкупност на елементи от (почти) произволен тип.
- $_1$  struct person {
- $2$  char\* name;
- $3$  long int age;
- <sup>4</sup> };
- Името на структурата person се превръща <sup>в</sup> име на тип <sup>и</sup> могат да се дефинират променливи.
- <sup>6</sup> person somebody ;
- За инициализирането на структура се използва запис, подобен на инициализацията на масив.
- <sup>9</sup> person anybody ={" pesho" ,18};

## Достъп до членове на структура

- Достъпът до членовете (полетата) на структурата се осъществява <sup>с</sup> използването на оператора . (точка).
- <sup>7</sup> somebody . name=" ivan";
- $s$  somebody.  $age = 16$ ;
- Когато достъпът до структурата се извършва чрез указател, то членовете на структурата са достъпни чрез оператора ->.

```
11 void dump(person* ptr) {
12 cout << ptr -> name << endl
13 << ptr ->age << endl;
14 }
```